Adam Blank

Lecture 8 Winter 2016

SE

332

Data Abstractions

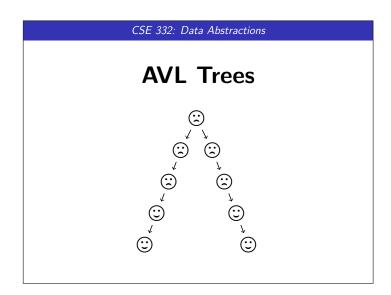

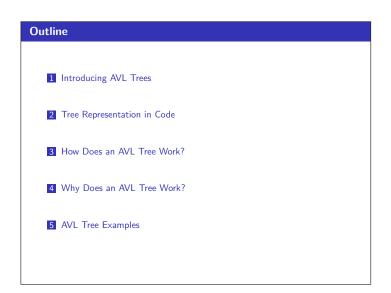

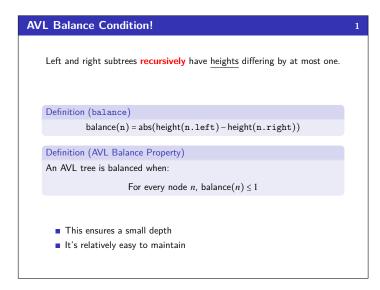

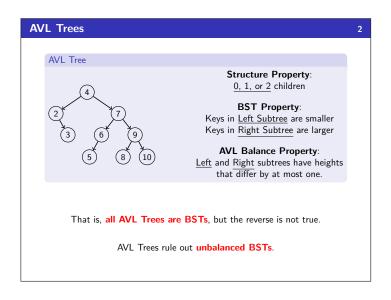

```
Tree Representation in Code
                               This Definition Leads to Redundant Code
                               boolean find(Node current, int data) {
  if (current == null) {
    return false;
}
     Node Class?
                                  else if (current.data == data) {
   return true;
     class Node {
         Data data:
         Node left;
                                 if (current.data < data) {
    return find(current.left, data);</pre>
         Node right;
                                     return find(current.right, data);
     But that's what we've been writing! Why is it ugly?
       ■ It's redundant
       ■ The left and right cases are the same, why write them twice?
       ■ It's not ideomatic (e.g., the right abstraction would allow us to write
          the two cases found vs. not found)
```

```
Tree Representation in Code
                                   boolean find(Node current, int data) {
  if (current == null) {
    return false;
     Node Class?
      class Node {
                                      if (current.data == data) {
    return true;
         Data data;
Node left;
          Node right;
                                      else {
                                         12
13
14
15 }
                                          return find(next, data);
     How is This Code?
                                                 This course is about making the right
     int aθ = θ;
int a1 = θ;
int a2 = θ;
                                                 data abstractions. This is a perfect ex-
                                                 ample of where we could improve.
     for (int i = 0; i < 3; i++) {
   if (i == 0) { a0 = i; }
   else if (i == 1) { a1 = i; }
   else { a2 = i; }
}</pre>
                                                         Keep an array of children!
```

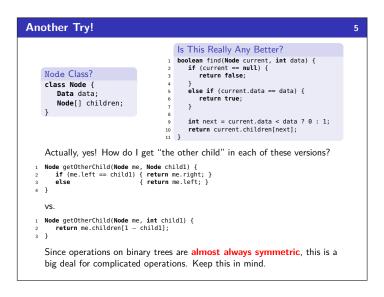

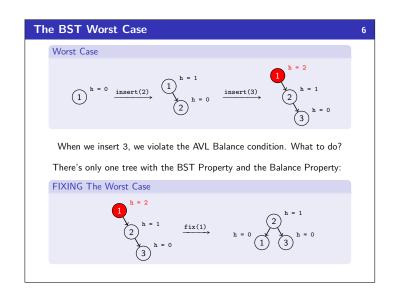

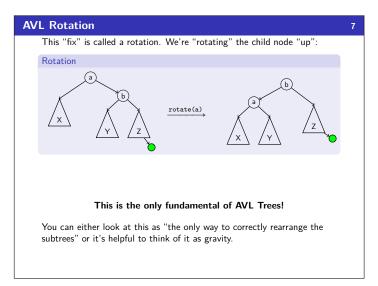

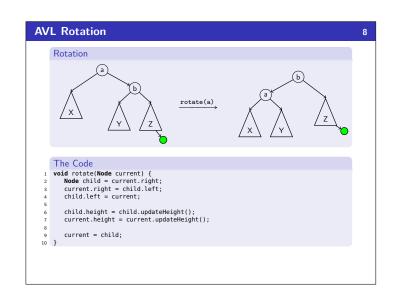

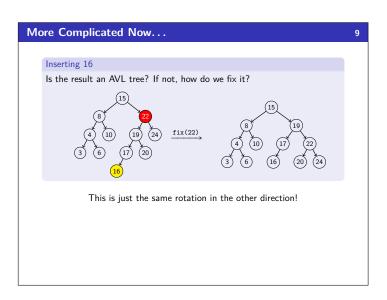

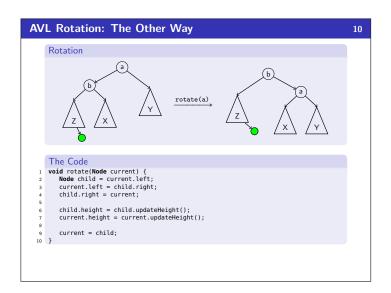

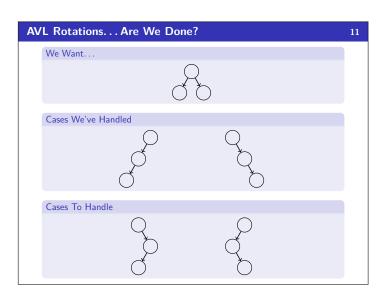

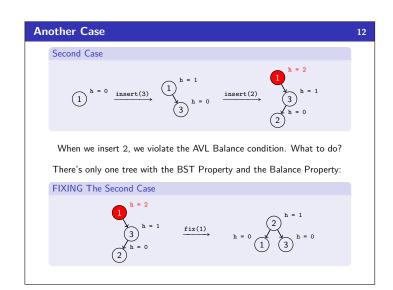

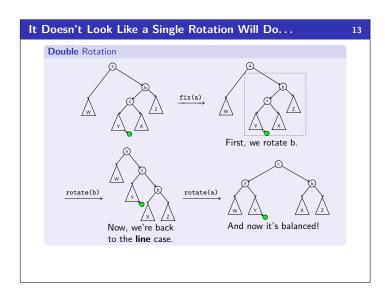

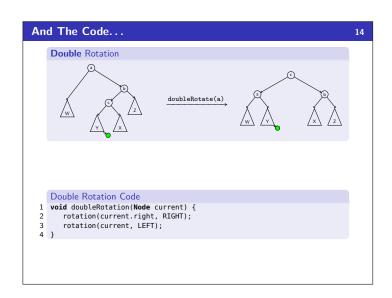

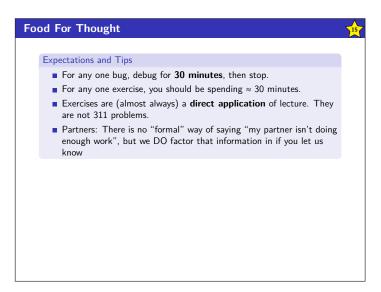

# Putting Together the AVL Operations

16

### **AVL Operations**

- find(x) is identical to BST find
- insert(x) by (1) doing a BST insert, and (2) fixing the tree with either a rotation or a double rotation
- delete(x) by either a similar method to insert—or doing lazy delete

## **AVL Fields**

- We've seen that the code is very redundant if we use left and right fields; so, we should use a children array
- We've seen quick access to height is very important; so, it should

Okay, so does it work?

# Does an AVL Tree Work? We must guarantee that the AVL property gives us a small enough tree. Our approach: Find a big lower bound on the number of nodes necessary to make a tree with height h. What is the **smallest** number of nodes to get a height h AVL Tree? For h = 1For h = 0 $\bigcirc$ For h = 2This is not an AVL tree!

# Does an AVL Tree Work?

18

What is the **smallest** number of nodes to get a height h AVL Tree?

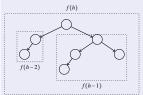

The general number of nodes to get a height of h is:

$$f(h) = f(h-2) + f(h-1) + 1$$

We break down where each term comes from. We want a tree that has the smallest number of nodes where each branch has the AVL Balance

- f(h-1): To force the height to be h, we take the smallest tree of height h-1 as one of the children
- $\bullet$  f(h-2): We are allowed to have the branches differ by one; so, we can get a smaller number of nodes by using f(h-2)
- +1 comes from the root node to join together the two branches

# Does an AVL Tree Work?

19

So, now we solve our recurrence. How?

# Ratio Between Terms

A good way of solving a recurrence that we expect to be of the form  $X^n$ is to look at the ratio between terms. If  $\frac{f(h+1)}{f(h+1)} > X$ , then

$$f(h+1) > Xf(h) > X(X(f(h-1)) > \cdots > X^n$$

So, we evaluate these ratios and see the following:

- >> 1.65 >> 1.636363636363636365
- >> 1.636363636363636365 >> 1.6296296296296295 >> 1.625 >> 1.6223776223776223
- >> 1.62237/62237/6223 >> 1.606896551724137 >> 1.6196808510638299 >> 1.619047619047619 >> 1.618661257606491 >> 1.618421052631579 >> ...

# **Proving the Closed Form**

20

In this case, we see that f(h) pretty quickly converges to  $\phi(1.618...)$ . Before trying to prove this closed form, we should look at a few examples:

- $f(0) = 1 \text{ vs. } (\phi)^0 = 1$
- $f(1) = 2 \text{ vs. } (\phi)^1 = \phi$

We want to show that f(h) > some closed form, but looking at the first base case,  $1 \ngeq 1$ . So, we'll prove  $f(h) > \phi^h - 1$  instead.

- Base Cases: Note that f(0) = 1 > 1 1 = 0 and  $f(1) = 2 > \phi 1 \approx 0.618$
- Induction Hypothesis: Suppose that  $f(h) > \phi^h 1$  for all  $0 \le h \le k$  for some  $k \ge 1$ .
- Induction Step:

$$\dot{f}(k+1) \ge f(k) + f(k-1) + 1 
> (\phi^k - 1) + (\phi^{k-1} - 1) + 1 \quad [By IH] 
= \phi^{k-1}(\phi + 1) + 1 - 2 
= \phi^{k+1} - 1 \quad [By \phi]$$

In the step labeled "by  $\phi$ ", we use the property  $\phi^2 = \phi + 1$ .

# So, efficiency?

21

So, since  $n \ge f(h) > \phi^h - 1$ , taking  $\lg$  of both sides gives us:

$$\lg(n) > \lg(\phi^h - 1) \approx \lg(\phi^h) = h\lg(\phi)$$

So,  $h \in \mathcal{O}(\lg n)$ .

- Worst-case complexity of find:  $\mathcal{O}(\lg n)$
- Worst-case complexity of insert:  $\mathcal{O}(\lg n)$ 
  - Tree starts balanced
  - lacksquare A rotation is  $\mathcal{O}(1)$  and there's an  $\mathcal{O}(\lg n)$  path to root
  - (Same complexity even without one-rotation-is-enough fact)
  - Tree ends balanced
- Worst-case complexity of buildTree:  $\mathcal{O}(n \lg n)$
- Worst-case complexity of delete: (requires more rotations)  $\mathcal{O}(\lg n)$
- Worst-case complexity of lazyDelete:  $\mathcal{O}(1)$

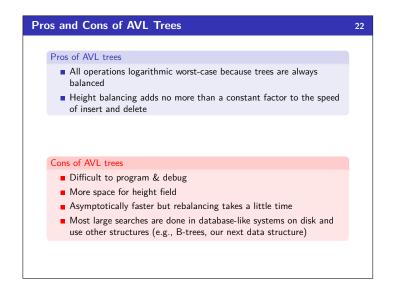

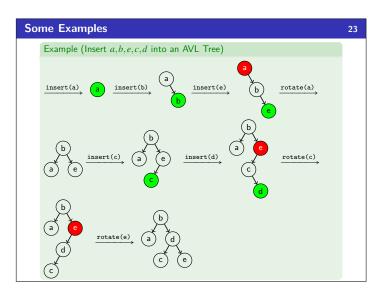

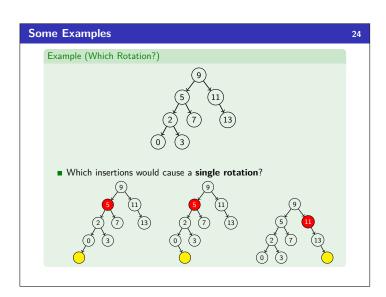

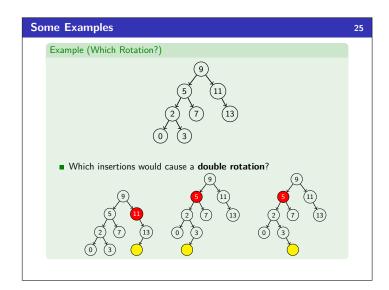

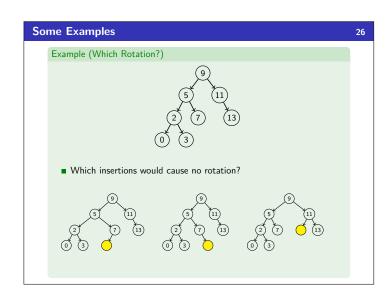

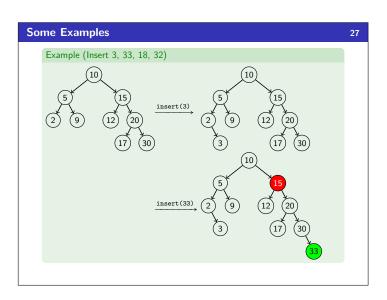

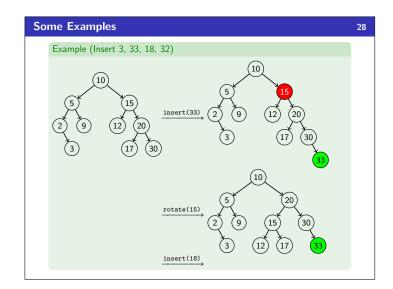

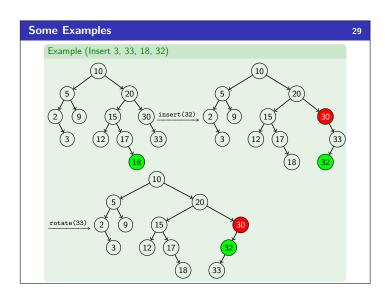

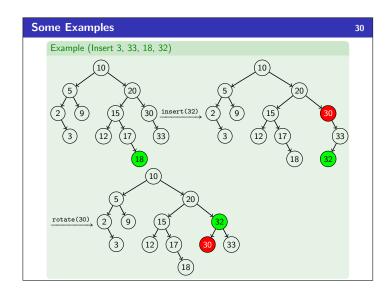